**Федеральное государственное унитарное предприятие «Всероссийский научно-исследовательский институт метрологии им. Д.И. Менделеева» ФГУП «ВНИИМ им. Д.И. Менделеева»**

УТВЕРЖДАЮ б. директора ФГУП «ВНИИМ <sub>IM.</sub> Д.И. Менделеева» .Н. Пронин *« 23»* июля 2019 г.

Государственная система обеспечения единства измерений

# **Радиометры альфа-бета-излучения спектрометрические Tri-Carb и Quantulus**

**Методика поверки МП 2101-002-2019**

Руководитель отдела измерений низирующих излучений *Л* С.Г. Трофимчук

Научный сотрудник Т.И. Шильникова

Санкт-Петербург 2019

Настоящая методика поверки распространяется на радиометры альфа-бетаизлучения спектрометрические Tri-Carb и Quantulus (далее по тексту - радиометры или радиометры Tri-Carb и Quantulus), предназначенные для измерений активности альфа- и бета-излучающих радионуклидов в счетных образцах, представляющих смесь исследуемого раствора и жидкого сцинтиллятора, и устанавливает методику их первичной и периодической поверок.

Первичная поверка радиометров проводится до ввода в эксплуатацию и после ремонта, периодическая - в процессе эксплуатации.

Интервал между поверками - 1 год.

*Примечание.* При пользовании настоящей методикой поверки целесообразно проверить действие ссылочных документов по соответствующему указателю стандартов, составленному по состоянию на 1 января текущего года и по соответствующим информационным указателям, опубликованным в текущем году. Если ссылочный документ заменен (изменен), то при пользовании настоящей методикой следует руководствоваться заменяющим (измененным) документом. Если ссылочный документ отменен без замены, то положение, в котором дана ссылка на него, применяется в части, не затрагивающей эту ссылку.

#### **1 ОПЕРАЦИИ ПОВЕРКИ**

При проведении поверки должны быть выполнены операции, указанные в таблице 1.

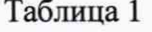

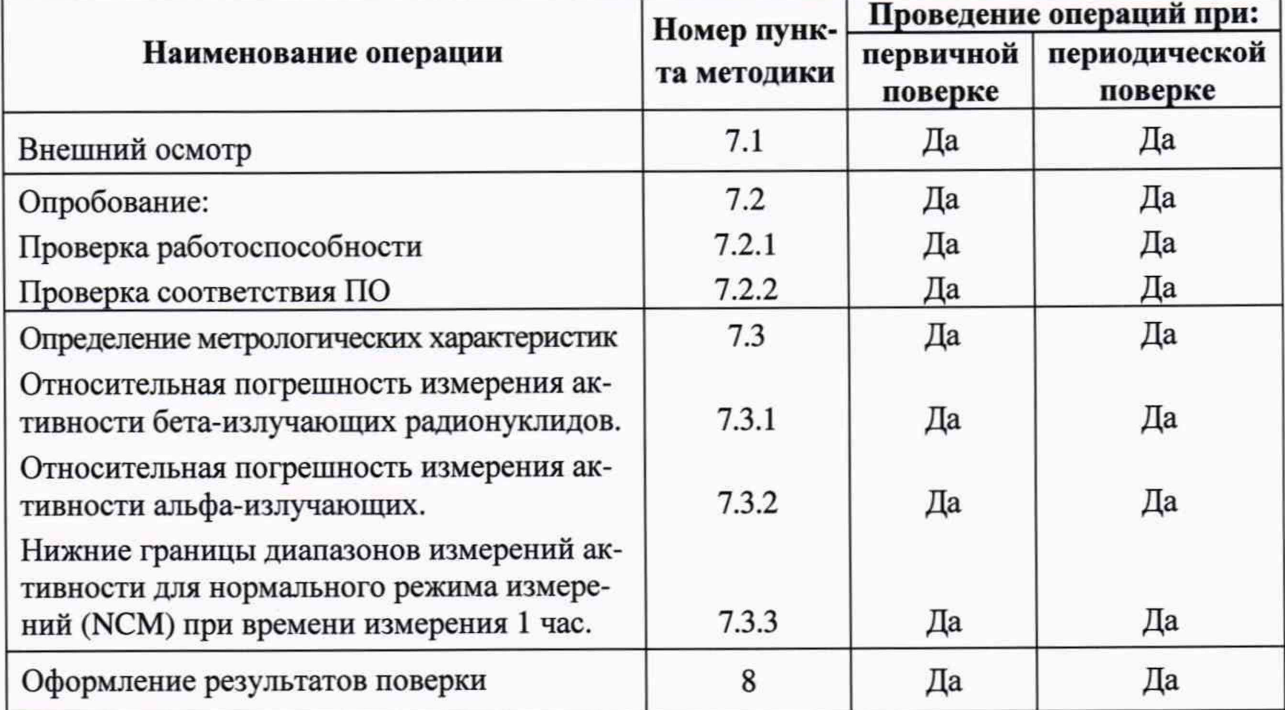

# **2 СРЕДСТВА ПОВЕРКИ**

2.1 При проведении поверки должны применяться эталоны, средства измерений и вспомогательное оборудование, приведенные в таблице 2.

2.2 Все эталоны должны иметь действующие свидетельства об аттестации, а средства измерений - действующие свидетельства о поверке или сертификаты калибровки.

2.3 Допускается применение аналогичных средств поверки, обеспечивающих определение метрологических характеристик поверяемых средств измерений с требуемой точностью.

Таблица 2

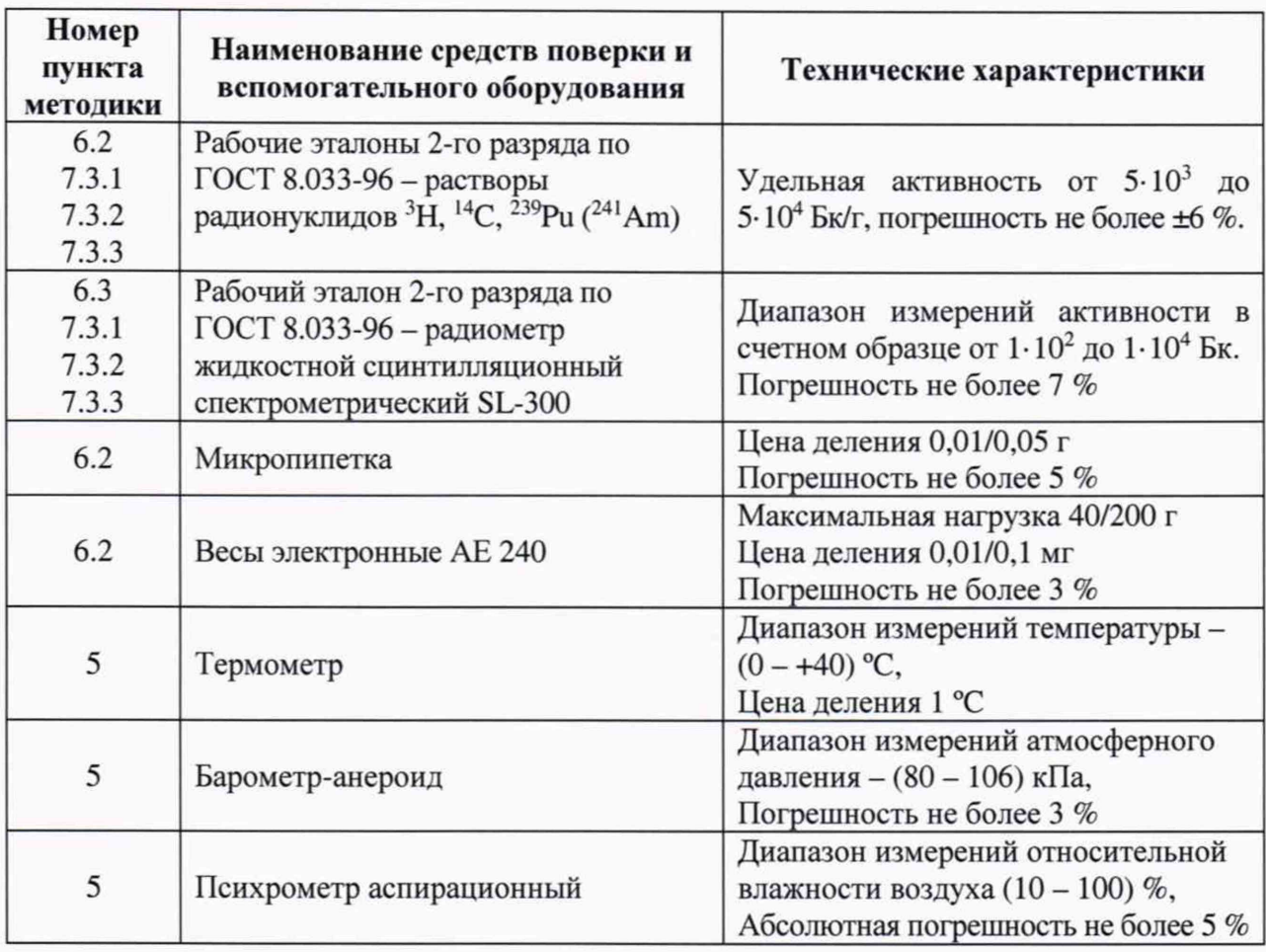

# **3 ТРЕБОВАНИЯ К КВАЛИФИКАЦИИ ПОВЕРИТЕЛЕЙ.**

К проведению поверки допускаются лица, прошедшие специальную подготовку и аттестованные на право поверки спектрометрических средств измерений.

# **4 ТРЕБОВАНИЯ ТЕХНИКИ БЕЗОПАСНОСТИ**

4.1 При проведении поверки должны соблюдаться требования Основных санитарных правил обеспечения радиационной безопасности ОСПОРБ-99/2010 СП 2.6.1.2612-10, Норм радиационной безопасности НРБ-99/2009 СанПиН 2.6.1.2523-09, Межотраслевых правил по охране труда (правил безопасности) при эксплуатации электроустановок ПОТР-016-2001, действующих инструкций по мерам безопасности в поверочной лаборатории, а также требования безопасности, изложенные в соответствующих разделах технической документации на средства поверки.

4.2 К работе должны привлекаться только сотрудники, имеющие допуск к работе с источниками ионизирующих излучений

# **5 УСЛОВИЯ ПОВЕРКИ**

При проведении поверки должны быть соблюдены следующие условия:

температура окружающего воздуха, °С 20 ± 5; относительная влажность воздуха,  $\%$  60 (-30; +10); атмосферное давление, кПа  $101,3$  (-15,3; +5,4);

# **6 ПОДГОТОВКА К ПОВЕРКЕ**

- 6.1 При проведении поверки должны быть выполнены следующие подготовительные работы:
	- проверка комплектности радиометра, документации на него, на блоки, входящие в его состав;
	- проверка комплектности средств поверки
	- При проведении периодической поверки проверка наличия свидетельства о первичной поверке.
- 6.2 Приготовление и расчет активности счетных образцов.

С помощью микропипетки в стандартные флаконы объемом 20 мл ввести по 10 мл жидкого сцинтиллятора Ultima Gold, затем по 50-150 мг эталонного раствора измеряемого радионуклида 239Ри (241Аш), 3Н, 14С. Массу эталонного раствора в счетном образце проконтролировать взвешиванием на аналитических весах флакона со сцинтиллятором до и после введения раствора. Активность радионуклида в счетном образце рассчитать по формуле:

$$
A = A_{y\partial} \cdot e^{-\frac{0.693t}{T_{V2}}} \cdot M \tag{1}
$$

где *A<sub>10</sub>* - удельная активность согласно свидетельству на раствор, Бк/г,

*Тi/2* - период полураспада измеряемого радионуклида;

*t* - время, прошедшее со времени аттестации источника, сут.

*М* - масса введенного раствора, г.

Для лучшего перемешивания раствора и жидкого сцинтиллятора встряхнуть флакон несколько раз и выдержать счетный образец в темноте не менее 8 часов.

Для измерений фона радиометра приготовить фоновый счетный образец, идентичный по составу радиоактивным счетным образцам, используя вместо раствора радионуклида дистиллированную воду.

6.3 Альтернативный метод измерения активности счетных образцов.

Если раствор, применяемый по п.6.2, не аттестован в качестве эталона, измерения активности приготовленных по п.6.2 счетных образцов могут быть выполнены на установках из состава первичного (вторичного) эталона или с использованием рабочих эталонов 1 или 2 разряда по ГОСТ 8.033-96 - радиометров жидкостных сцинтилляционных спектрометрических SL-300, радиометров альфа-бета-излучения спектрометрических Tri-Carb или аналогичных.

# **7 ПРОВЕДЕНИЕ ПОВЕРКИ**

7.1 Внешний осмотр

При проведении внешнего осмотра должно быть установлено:

- наличие маркировок на блоках, входящих в состав радиометра;
- надежность закрепления блоков на штатных местах;

- отсутствие механических повреждений и дефектов на блоках поверяемого радиометра, которые могут повлиять на его работоспособность.

#### Радиометры Tri-Carb и Quantulus

#### 7.2 Опробование

7.2.1 При проведении опробования необходимо проверить работоспособность прибора с помощью негашеных стандартов из комплекта поставки радиометра (углеродного, тритиевого и фонового) согласно руководству по эксплуатации, глава 2, п. Выполнение самонормализации и калибровки.

 $7.2.2$ Подтверждение соответствия программного обеспечения.

7.2.2.1 Подтверждение соответствия программного обеспечения (ПО) радиометра включает:

- проверку наличия и соответствия идентификационных наименований и номеров версий программных модулей ПО;

- проверку цифровых идентификаторов (контрольная сумма исполняемого кода) программных модулей ПО.

Комплектность и идентификационные данные программного обеспечения должны соответствовать приведенным в таблице 3.

Таблица 3 - Идентификационные данные ПО, приведенные в описании типа.

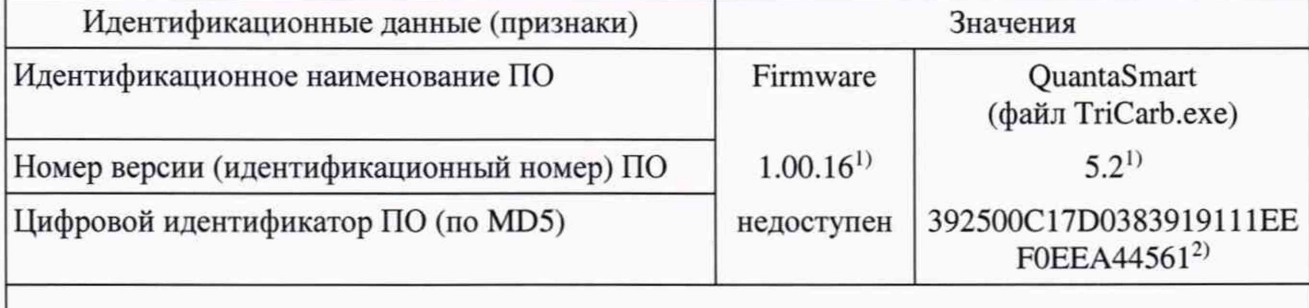

1) Номер версии не ниже указанного в таблице

2) Контрольная сумма файла относится к указанной в таблице версии программного обеспечения

Наименование и номер версии встроенного ПО QuantaSmart<sup>tm</sup> и версии прошивки (Firmware) отображаются в главном меню программы QuantaSmart (кнопки Help-About QuantaSmart).

Контрольная сумма для исполняемого файла TriCarb.exe ПО QuantaSmart рассчитывается по алгоритму MD5 при помощи стандартной программы MD5 File Checker (либо аналогичной).

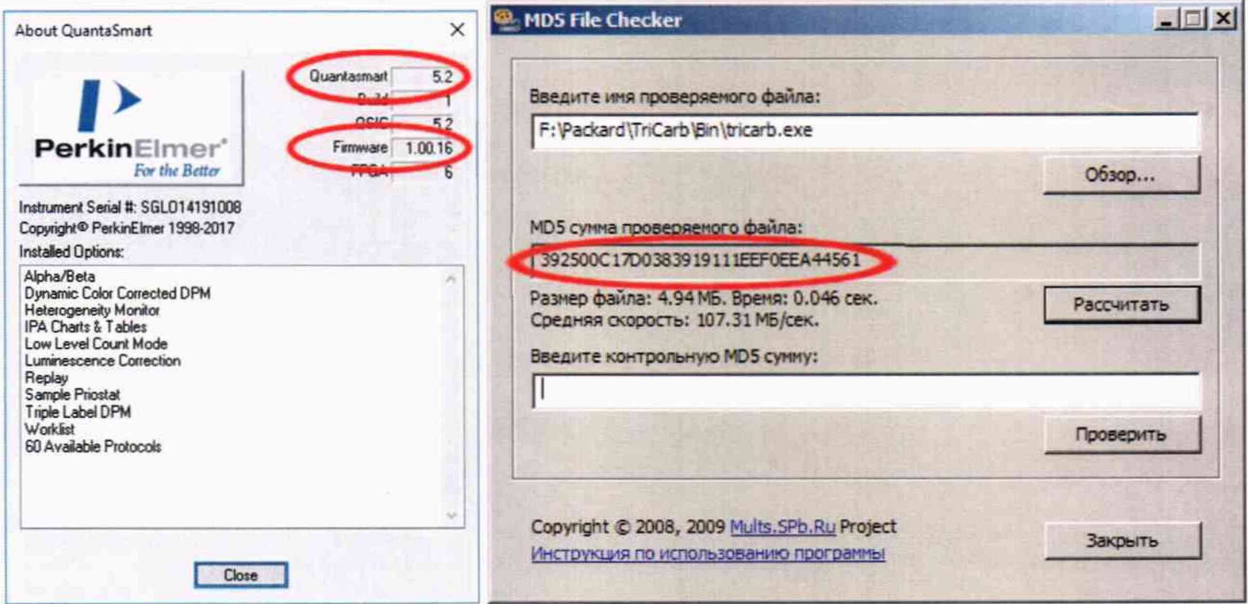

Рисунок 1 - Отображения версий и цифровых идентификаторов программного обеспечения.

7.2.2.2 Определенные при первичной поверке номер версии и цифровой идентификатор указывают на оборотной стороне свидетельства о первичной поверке. Соответствие при периодической поверке подтверждается сравнением номера версии и вычисленного цифрового идентификатора с значениями, указанными в «Свидетельстве о первичной поверке».

7.3 Определение метрологических характеристик.

7.3.1 Определение относительной погрешности измерения активности бета-излучающих радионуклидов.

7.3.1.1 Определение относительной погрешности измерения активности бетаизлучающих радионуклидов следует выполнять по измерениям активности счетных образцов трития и углерода-14, выполненных по пп. 6.2 или 6.3.

7.3.1.2 Создать протокол измерений, выбрав в меню опцию File | New Assay. Выбрать тип измерений DPM (Single)из окна ниже:

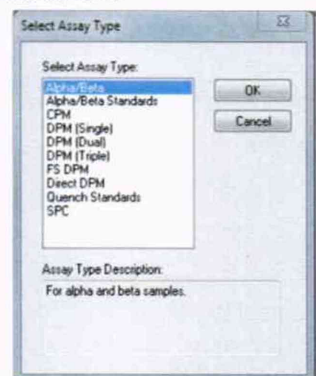

Рисунок 2 - Окно "Select Assay Туре"для выбора типа измерений

7.3.1.3 После выбора типа измерений появится окно "Assay definition" с семью подокнами, в каждом из которых следует выбрать необходимые условия измерений. В "Count condition" нуклид для измерений (для трития: Н-3, для углерода-14: С-14), время измерений в минутах (не менее 10 минут), количество повторов (не менее 5), калибровочную кривую (для трития: H-3 UG, для углерода-14: C-14 UG), отметить галочками в «Report definition» необходимые параметры вывода, в том числе CPM для вывода скорости счета фонового образца (будет использована в п. 7.3.3.1), Вq1 для вывода измеренной активности счетного образца в Беккерелях и Eff1 для расчета нижней границы измерений активности (будет использована в п. 7.3.3.1). После заполнения всех полей сохранить протокол под нужным именем.

7.3.1.4 Далее нужно связать созданный протокол с флагом протокола для идентификации при запуске измерений. Для этого в дереве протоколов выбрать номер флага, нажать правую кнопку мыши и в появившемся окне выбрать "Associate Assay". В открывшемся окне выбрать нужный протокол и нажать "Open"

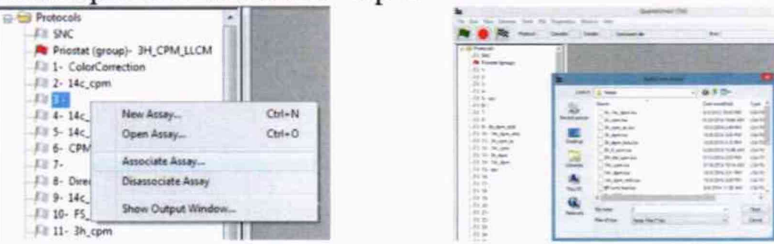

Рисунок 3 - Окна "Associate Assay" для связи с флагом протокола

7.3.1.5 Загрузить фоновый и измеряемый образцы в кассету, установить флаг (п. 7.3.1.4) протокола измерений, флажковый наконечник должен быть выдвинут в крайнее левое положение.

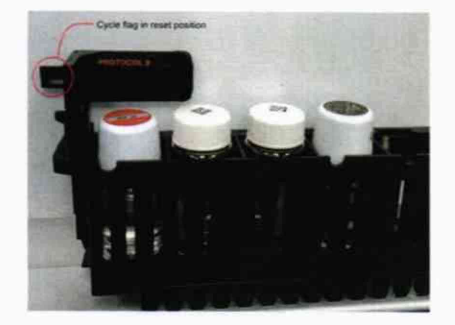

Рисунок 3 - Измерительная кассета с рабочим положением флажкового наконечника

7.3.1.6 Запустить измерения, кликнув по иконке с зеленым флажком в главном меню.

7.3.1.7 По окончании измерений сохранить результаты в отдельный файл.

7.3.1.8 Рассчитать средние значения измеренных активностей для каждого образца:

$$
\overline{A}_j = \sum_{i=1}^m \frac{A_{ji}}{m},\tag{2}
$$

где  $A_{ii}$ -активность *j*-го образца, полученная в *i*-том измерении;  $m$  -число измерений (не менее 5).

7.3.1.9 Определить относительное среднее квадратическое отклонение  $S_j$  результата измерения  $\overline{A}_i$  по формуле (в процентах):

$$
S_{j} = \frac{1}{\overline{A}_{j}} \times \sqrt{\frac{\sum_{i}^{m} (A_{ji} - \overline{A}_{j})^{2}}{m(m-1)}} \cdot 100
$$
 (3)

7.3.1.10 Определить границы неисключенной систематической погрешности результата измерения  $\overline{A}_i$  при доверительной вероятности P= 0,95:

$$
\theta_i = \pm (\Delta_i + \delta_{oj}), \qquad (4)
$$

где  $\delta_{oj}$  – относительная погрешность значения активности  $A_{\text{smi}}$  (из измерений по п.п. 6.2- $(6.3), \%$ 

 $\Delta_j = \frac{\overline{A}_j - A_{\text{smj}}}{A} \cdot 100$  – относительная погрешность показаний при измерении  $\overline{A}_j$ , %.

 $A_{\text{3001}}$  - значение активности (из измерений по п.п. 6.2-6.3), Бк

7.3.1.11 Доверительные границы относительной погрешности результата измерения рассчитываются как  $\delta = Coef \cdot S_{\Sigma}$ , где  $S_{\Sigma} = \sqrt{S_{\theta}^2 + S_{\Sigma}^2}$  – оценка суммарного среднего квадратического отклонения результата измерения;  $Coef = \frac{\varepsilon + \theta}{S + S_e}$  – коэффициент, зависящий от соотношения случайной и неисключенной систематической погрешностей;  $\varepsilon = t_o \cdot S_i$ , где  $t_o$  – коэффициент Стьюдента, который определяется в зависимости от доверительной вероятности и числа результатов наблюдений (t<sub>o</sub> = 2,78 при доверительной вероятности  $p = 0.95$  и числе измерений  $m = 5$ ;  $S_{\theta} = \theta/\sqrt{3}$  - среднее квадратическое отклонение неисключенной систематической погрешности.

7.3.1.12 Результаты проверки по п. 7.3.1 считаются положительными, если доверительные границы относительной погрешности активности каждого образца не превышают 10 %.

7.3.2 Определение относительной погрешности измерения активности альфаизлучающих радионуклидов.

7.3.2.1 Определение относительной погрешности измерения активности альфаизлучающих радионуклидов следует выполнять по измерениям активности счетных образцов плутония-239 или америция-241, выполненных по пп. 6.2 или 6.3.

7.3.2.2 Создать протокол измерений, выбрав в меню опцию File | New Assay. Выбрать тип измерений СРМ из окна ниже:

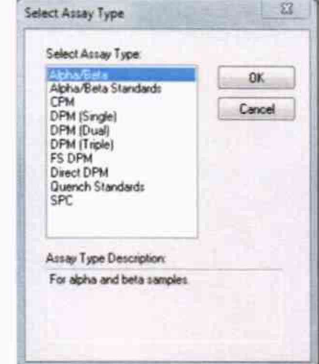

Рисунок 2 - Окно "Select Assay Туре"для выбора типа измерений

7.3.2.3 После выбора типа измерений появится окно "Assay definition" с семью подокнами, в каждом из которых следует выбрать необходимые условия измерений. В "Count condition" выбрать "wide window", время измерений в минутах (не менее 10 минут), количество повторов (не менее 5), отметить галочками в «Report definition» необходимые параметры вывода, в том числе СРМ. Для альфа-излучающих радионуклидов эффективность регистрации альфа-частиц принимается равной 1, поэтому активность счетного образца равна A(Bq)=CPM/60. После заполнения всех полей сохранить протокол под нужным именем.

7.3.2.4 Повторить процедуры п. 7.3.1.4-7.3.11

7.3.2.5 Результаты проверки по п. 7.3.2 считаются положительными, если доверительные границы относительной погрешности активности образца не превышают 10 *%.*

7.3.3 Определение нижних границ диапазонов измерений активности для нормального режима измерений (NCM) при времени измерения 1 час.

7.3.3.1 Нижние границы диапазонов определить по формуле:

$$
A_{\min} = 2 \frac{\sqrt{2n_{\phi}/T_u}}{\varepsilon \cdot \delta} \qquad (5),
$$

где *Пф* - скорость счета фона, из п. 7.3.1 (для бета-излучения) или из п 7.3.2 (для альфа-излучения), с'1

*Ти* - время измерения (3600 с),

£ - эффективность регистрации бета-излучения трития (для бета-излучающих радионуклидов) из п. 7.3.1 (Effl)

в =1 (для альфа-излучающих радионуклидов)

5=0,1 - погрешность измерения, отн.ед.

7.3.3.2 Результаты проверки по п. 7.3.3 считаются положительными, если нижняя граница диапазона для бета-излучающих радионуклидов не превышает 0,5 Бк для радиометра Tri-Carb и не превышает 0,35 Бк для радиометра Quantulus; для альфа-излучающих радионуклидов не превышает 0,25 Бк для радиометра Tri-Carb и не превышает 0,15 Бк для радиометра Quantulus.

# **8 ОФОРМЛЕНИЕ РЕЗУЛЬТАТОВ ПОВЕРКИ**

8.1 Результат поверки признают положительным, если с положительными результатами выполнены операции по п.п. 7.1-7.3. Все результаты заносятся в протокол поверки. Рекомендуемая форма протокола поверки приведена в Приложении А.

8.2 На радиометры, признанные годными по результатам поверки, выдают свидетельство о поверке по установленной форме.

Знак поверки (оттиск поверительного клейма) наносится на свидетельство о поверке. В свидетельстве указывается (на оборотной стороне):

- Относительная погрешность измерения активности бета-излучающих радионуклидов.
- Относительная погрешность измерения активности альфа-излучающих.
- Нижние границы диапазонов измерений активности для нормального режима измерений (NCM) при времени измерения 1 час.
- номер версии и цифровой идентификатор ПО (только в св-ве о первичной поверке).

8.3 При отрицательных результатах поверки радиометр к применению не допускается и на него выдают извещение о непригодности установленной формы с указанием причин непригодности.

Радиометры Tri-Carb и Quantulus

Приложение А (рекомендуемое)

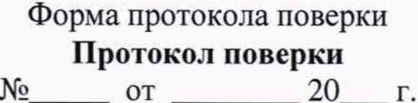

Наименование прибора, тип:

Заводской номер:

Регистрационный номер в Федеральном информационном фонде по обеспечению единства измерений:

Заказчик:

Серия и номер знака предыдущей поверки (если имеются):

Дата предыдущей поверки:

Вид поверки

Наименование нормативного документа при поверке

Условия поверки

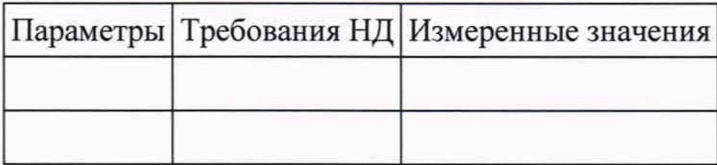

Средства поверки (наименование эталона и его регистрационный номер, тип и заводские номера средств измерений, применяемых при поверке) \_\_\_\_\_\_\_\_\_\_\_\_\_\_\_\_\_\_\_\_\_\_\_\_\_\_\_\_\_\_

#### Вспомогательные СИ

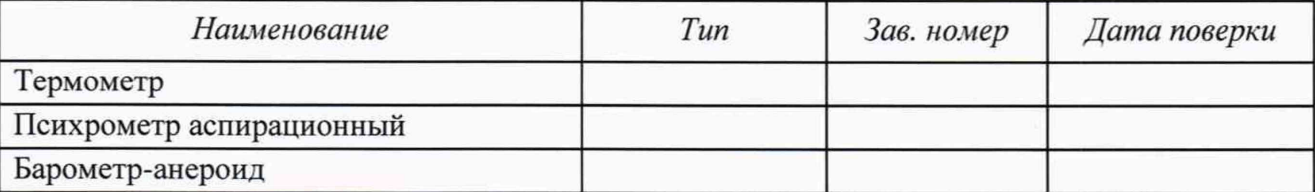

# **1 Внешний вид:**

Внешний вид, комплектность, маркировка *соответствует (не соответствует)* требованиям технической документации.

Внешние повреждения прибора *отсутствуют (присутствуют).* Вывод: результаты проверки: *положительные (отрицательные).*

# **2 Опробование**

Прибор *работоспособен (не работоспособен).* Сообщения об ошибках *отсутствуют (имеются; указать содержание).*

Результаты опробования *положительные (отрицательные).*

#### **3 Подтверждение соответствия программного обеспечения (ПО)**

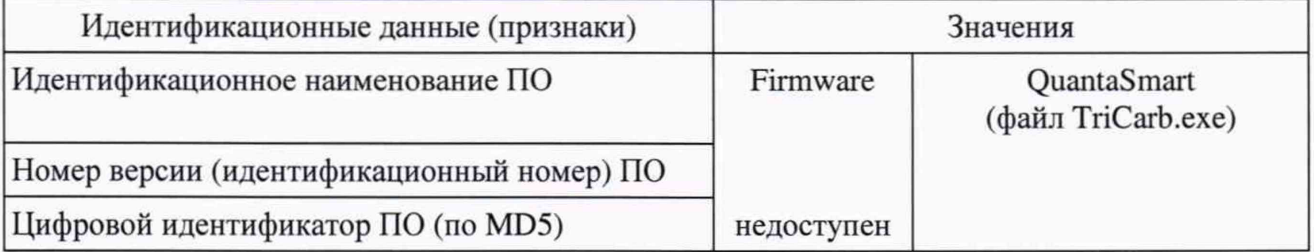

Результаты подтверждения соответствия ПО *положительные (отрицательные).*

# **4 Проверка относительной погрешности измерения активности бетаизлучающих радионуклидов**

Погрешность, *%*

Результаты проверки погрешности *положительные (отрицательные).*

# **5 Проверка относительной погрешности измерения активности альфаизлучающих радионуклидов**

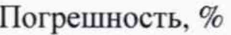

Результаты определения погрешности *положительные (отрицательные).*

# **6 Проверка нижних границ диапазонов измерений активности для нормального режима измерений (NCM) при времени измерения 1 час**

Нижняя граница, Бк

Результаты определения нижних границ *положительные (отрицательные).*

**Вывод:** результаты поверки: *положительные (отрицательные).*

Радиометры альфа-бета-излучения спектрометрический Tri-Carb и Quantulus №\_\_\_\_\_\_\_\_ *годен (не годен)* к применению.

# **Выдано свидетельство о поверке № (извещение о непригодности №) Дата поверки:**

# **Поверитель**